Artículo [Eduardo Anglada](https://es.community.intersystems.com/user/eduardo-anglada) · Jun 9, 2021 Lectura de 3 min

[Open Exchange](https://openexchange.intersystems.com/package/Global-Dump-to-SQL)

## **Cómo mostrar globals por SQL SELECT**

## Este es un ejemplo de código que funciona en IRIS 2020.1 y en Caché 2018.1.3 No se mantendrá sincronizado con las nuevas versiones ¡NO está soportado por el servicio de soporte de InterSystems!

Los *globals* en Caché, Ensemble e IRIS normalmente son invisibles a través de SQL. En este ejemplo se muestra cómo verlos desde SQL.

Los *globals* se muestran como el contenido de una tabla con sus subíndices y su contenido almacenado. El global que se quiere mostrar se pasa a SQL por medio de una condición estática WHERE que requiere de 3 parámetros:

- el nombre del *global* (obligatorio)
- el subíndice de inicio (opcional)
- el subíndice de parada (opcional)

Solo con proporcionar el nombre del *global* se obtiene todo su contenido.

Los *globals* también se pueden obtener usando la referencia extendida y, como se trata de una tabla SQL, se pueden aplicar todas las condiciones adicionales que queramos.

Ten cuidado: Poner correctamente las comillas entre SQL y Caché/Ensemble/IRIS puede ser todo un desafío.

Por ejemplo: **select \* from zrcc\_G.dump where zrcc\_G.Dump('^|"CACHE"|Sample.PersonD',2,4)=1**

ID Global Subscript Value 1 ^| "CACHE"|Sample.PersonD (2) \$lb("",792533244, "GlobaDynamics Holdings Inc.",64 256,"C1787","Y5365","A5","A658","R1770","","Ironhorse,Alice D.","T3710","O3","I4011", "W8367","557-37-6758",83059958205089661,"1841-01-02 00:00:00") 2 ^|"CACHE"|Sample.PersonD (3) \$lb("",862705606,"TeleLateral Associates",34553," V8155","T8918","X9","V8732","K1167","","Eisenstien,Peter E.","H208","C8","Q2015","Q33 57","702-46-8467",57275722714358892,"2020-06-23 13:27:18") 3 ^|"CACHE"|Sample.PersonD (4) \$lb("",677194559,"RoboSoft Group Ltd.",52738,"F48 51","Z364","S8","O6888","O4367","","Eagleman,Clint C.","C8051","R6","V1659","C9814"," 664-33-8809",-53705244349891319,"2020-06-23 13:27:18")

**select TOP 15 \* from zrcc\_G.dump where zrcc\_G.Dump('^%SYS','"JOURNAL"')=1**

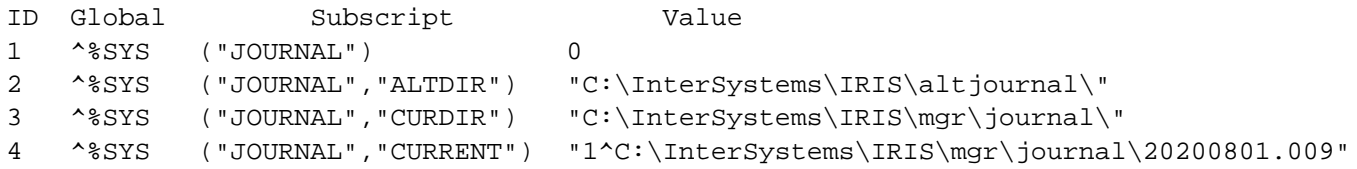

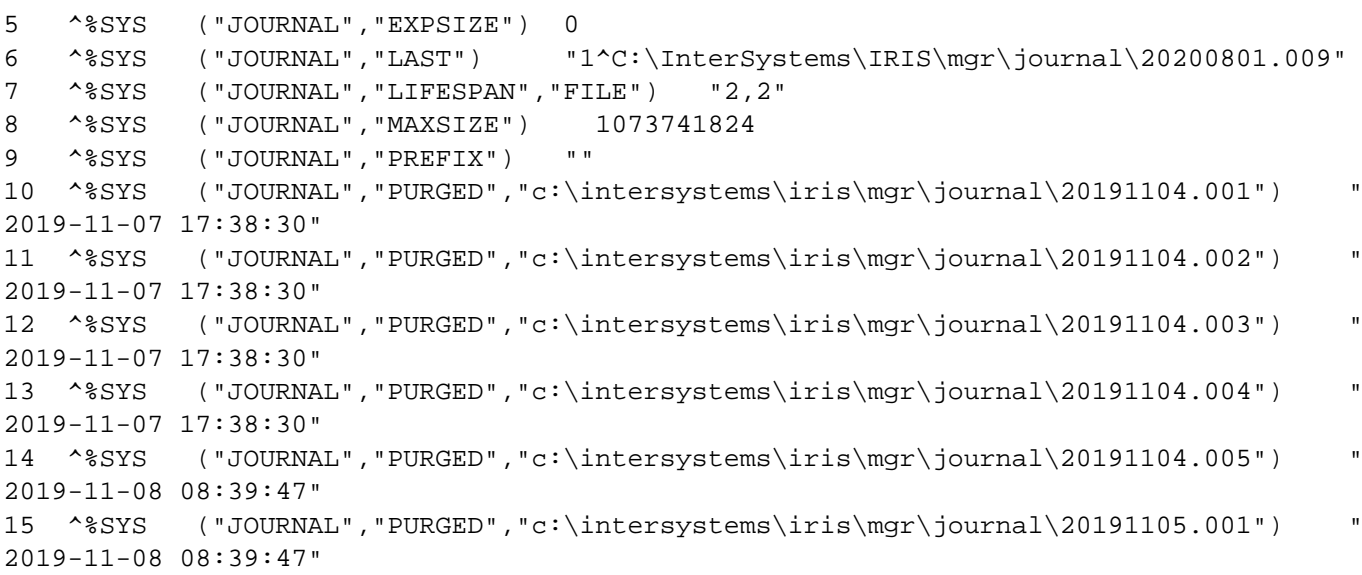

[#Consejos y trucos](https://es.community.intersystems.com/tags/tips-tricks) [#Globals](https://es.community.intersystems.com/tags/globals) [#Prueba](https://es.community.intersystems.com/tags/testing) [#SQL](https://es.community.intersystems.com/tags/sql) [#Caché](https://es.community.intersystems.com/tags/cach%C3%A9) [#Ensemble](https://es.community.intersystems.com/tags/ensemble) [#InterSystems IRIS](https://es.community.intersystems.com/tags/intersystems-iris) [Compruebe la aplicación relacionada en InterSystems Open Exchange](https://openexchange.intersystems.com/package/Global-Dump-to-SQL)

URL de fuente: https://es.community.intersystems.com/post/c%C3%B3mo-mostrar-globals-por-sql-select